# **Vidéo3**

**Quels sont les outils d'analyse directement disponibles sur Internet?**

1- Données du mât météo (INSJD) avec mise à jour toutes les 20 minutes 1.1 Présentation sous forme de tableaux (http://www.gitan.ulg.ac.be/race/mat\_meteo.php)

Le tableau de la dernière ligne de mesure acquisse

**Last record acquired** 

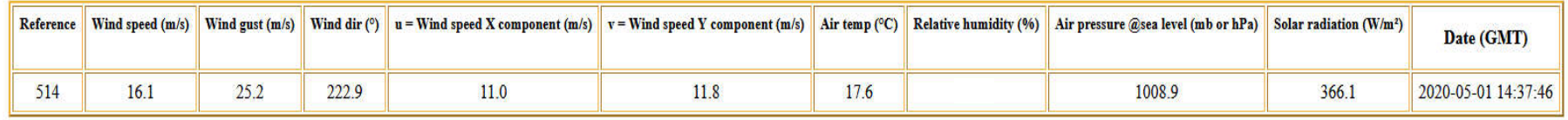

Les métadonnées au sujet des mesures sont disponibles à l'URL

http://www.gitan.ulg.ac.be/race/def\_varibles.html

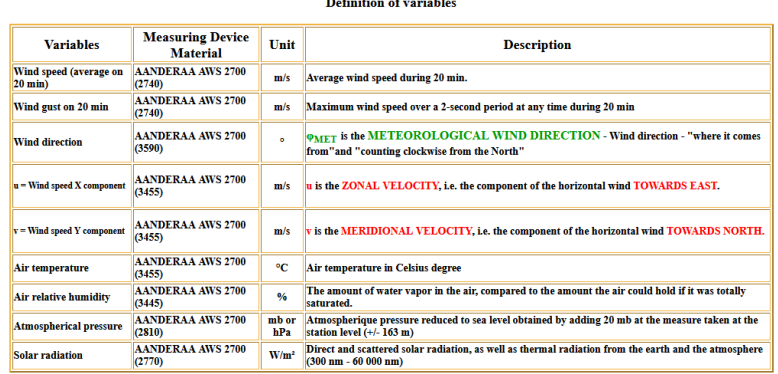

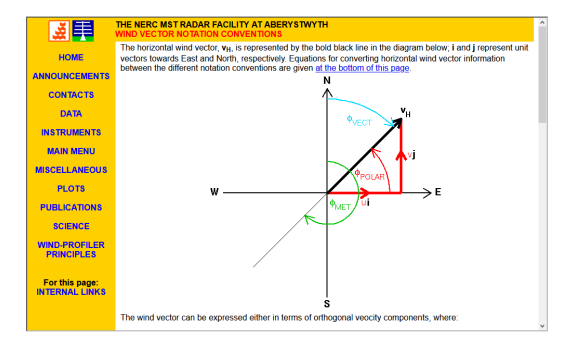

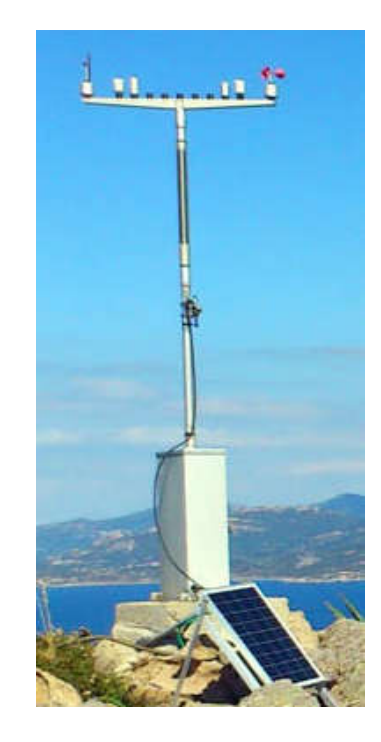

1- Données du mât météo (INSJD) avec mise à jour toutes les 20 minutes

1.1 Présentation sous forme de tableaux (http://www.gitan.ulg.ac.be/race/mat\_meteo.php)

Le tableau des moyennes journalières pour 31 jours

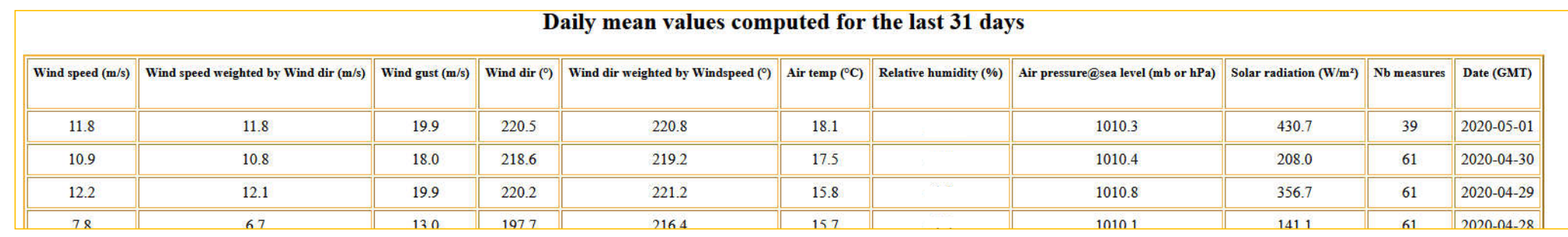

Le tableau de toutes les données pour les 7 derniers jours

Detailed values for the last 7 days

from 2020-05-01 20:16:39 to 2020-04-24 20:16:39 [GMT]

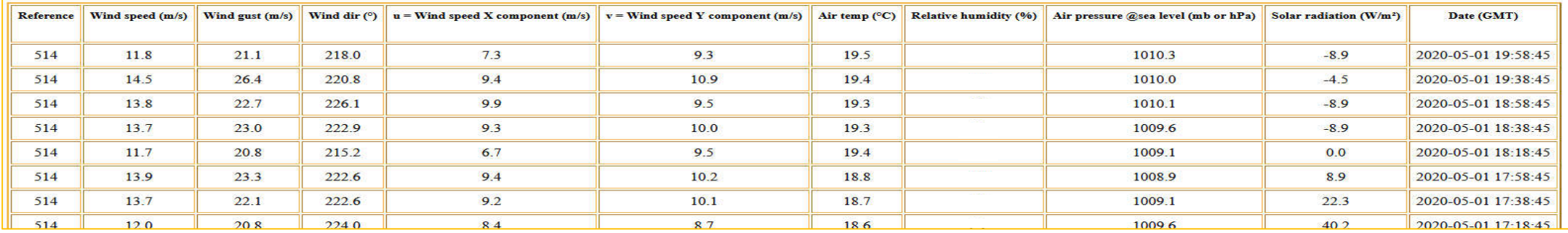

1- Données du mât météo (INSJD) avec mise à jour toutes les 20 minutes

1.1 Présentation sous forme de tableaux (http://www.gitan.ulg.ac.be/race/mat\_meteo.php)

#### Le tableau de toutes les données pour les 6 derniers mois

Detailed values for the last 6 months

from 2019-11-03 09:09:59 to 2020-05-04 09:09:59 [GMT]

http://www.gitan.ulg.ac.be/race/ mat meteo 6mois.php

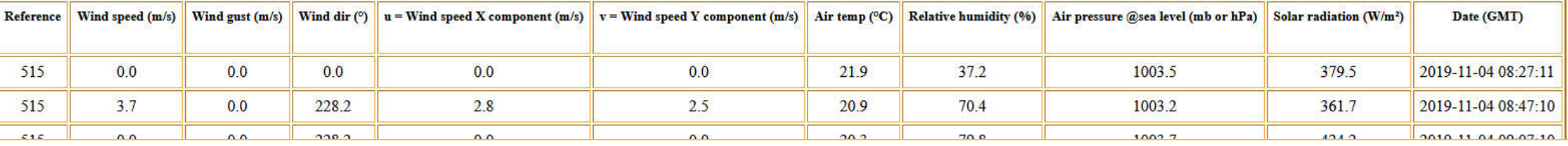

Le tableau de toutes les données pour la dernière année

http://www.gitan.ulg.ac.be/race/ mat\_meteo\_1an.php

from 2019-05-05 09:19:35 to 2020-05-04 09:19:35 [GMT]

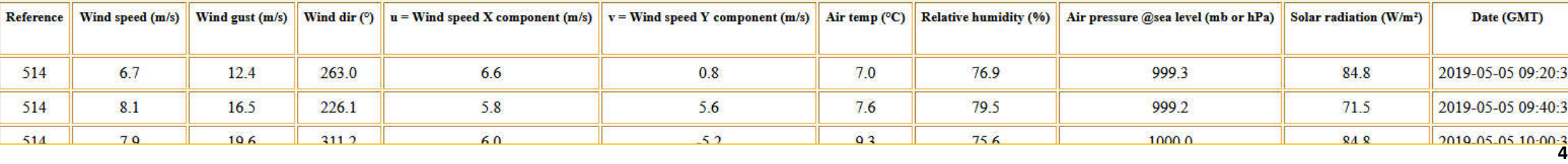

1- Données du mât météo (INSJD) avec mise à jour toutes les 20 minutes

1.2 Présentation sous forme de 2 graphiques dynamiques des données des 7 derniers jours

(http://www.gitan.ulg.ac.be/cms/index.php?page=graphiques#1.1)

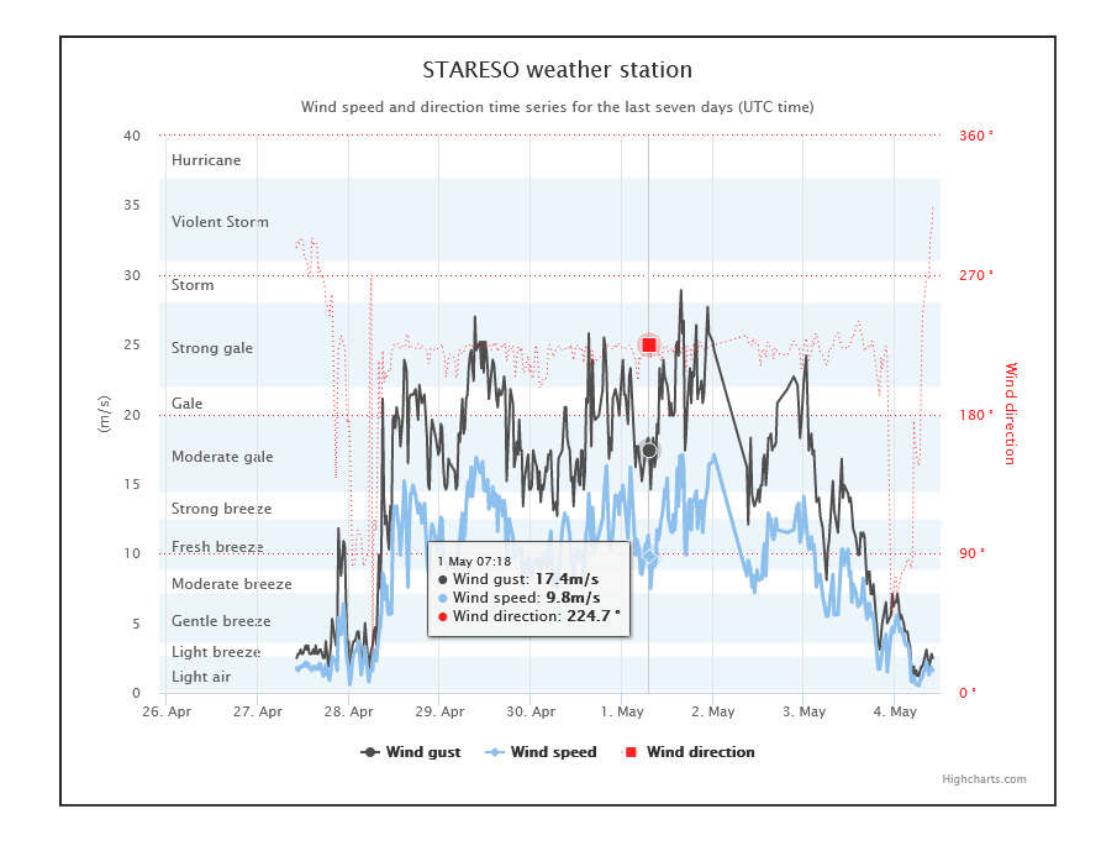

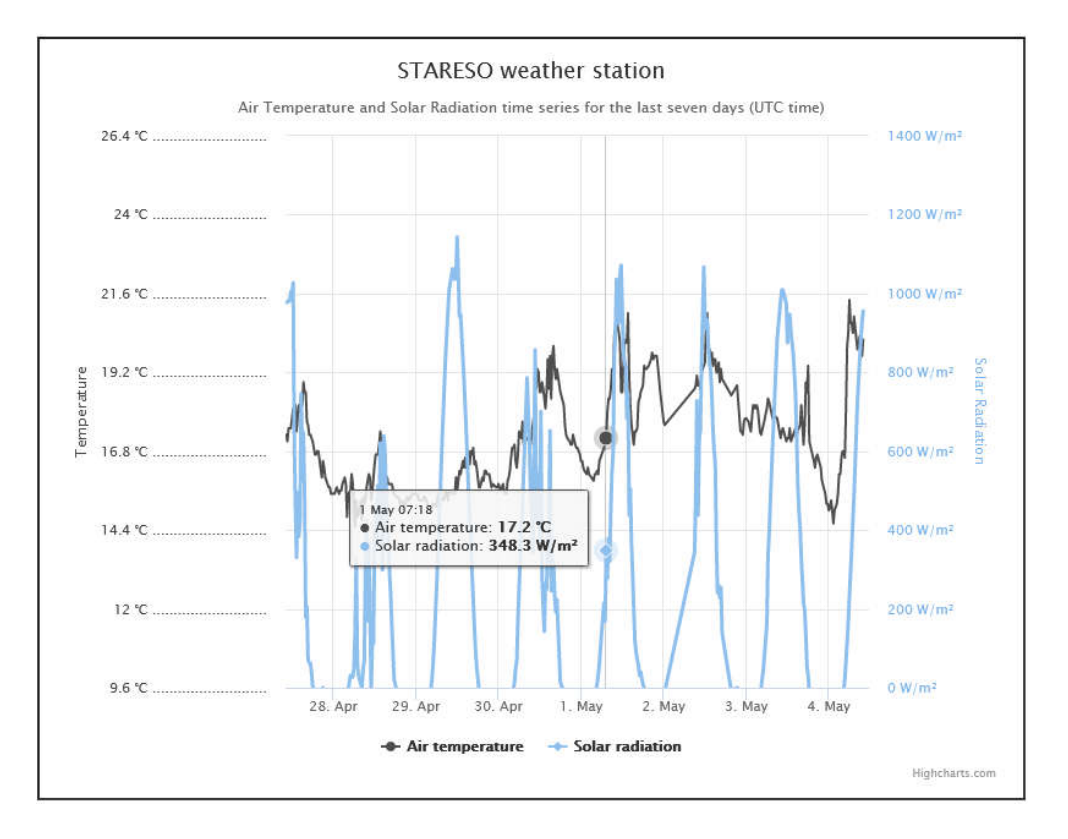

1- Données du mât météo (INSJD) avec mise à jour toutes les 20 minutes

1.3 Présentation sous forme de 16 graphiques dynamiques pour les données depuis le 29/09/2010 pour toutes les variables (http://www.gitan.ulg.ac.be/cms/index.php?page=graphiques#1.2)

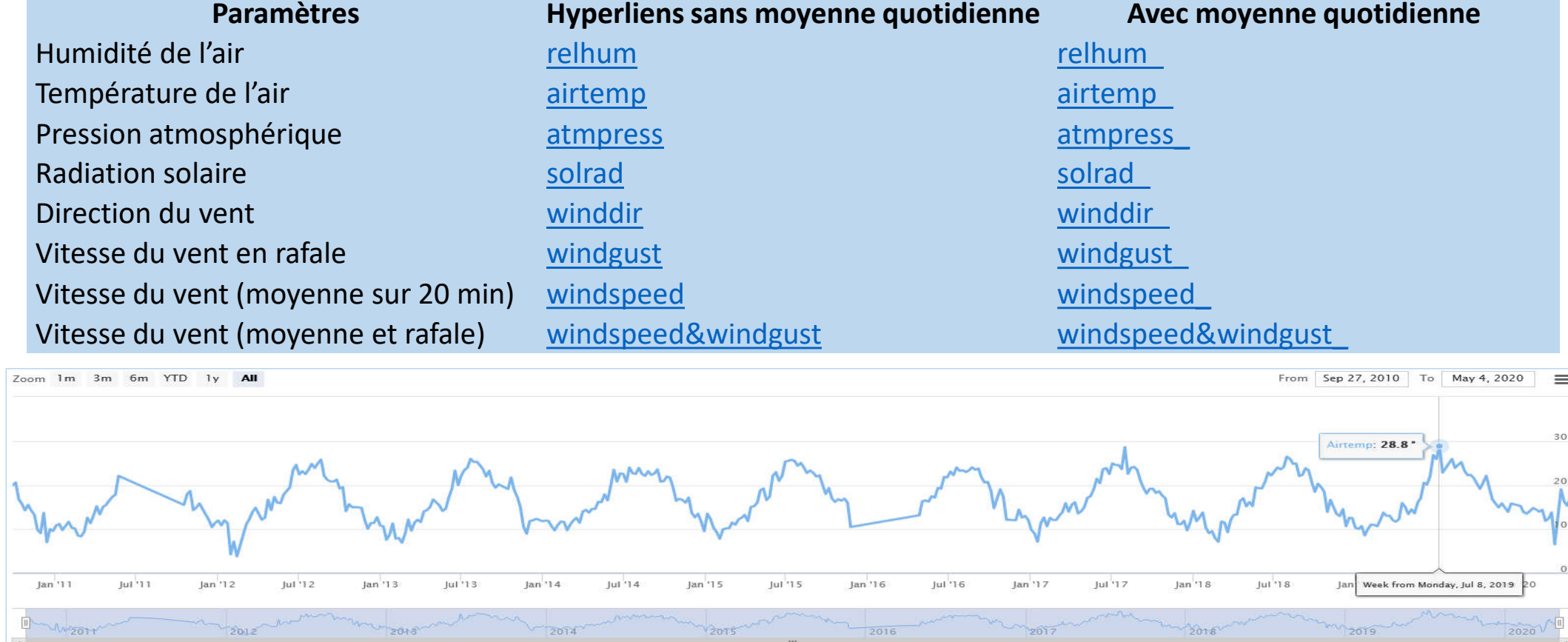

2- Données du port de Stareso (**INST1**) avec des mesures toutes les 10 minutes et transmission quotidienne vers la BD CalviOnLine 2.1 Présentation sous forme de 4 graphiques dynamiques pour les données de température et hauteur d'eau prises depuis le 26/03/2018 par le système MJK

(http://www.gitan.ulg.ac.be/cms/index.php?page=graphiques#2.2)

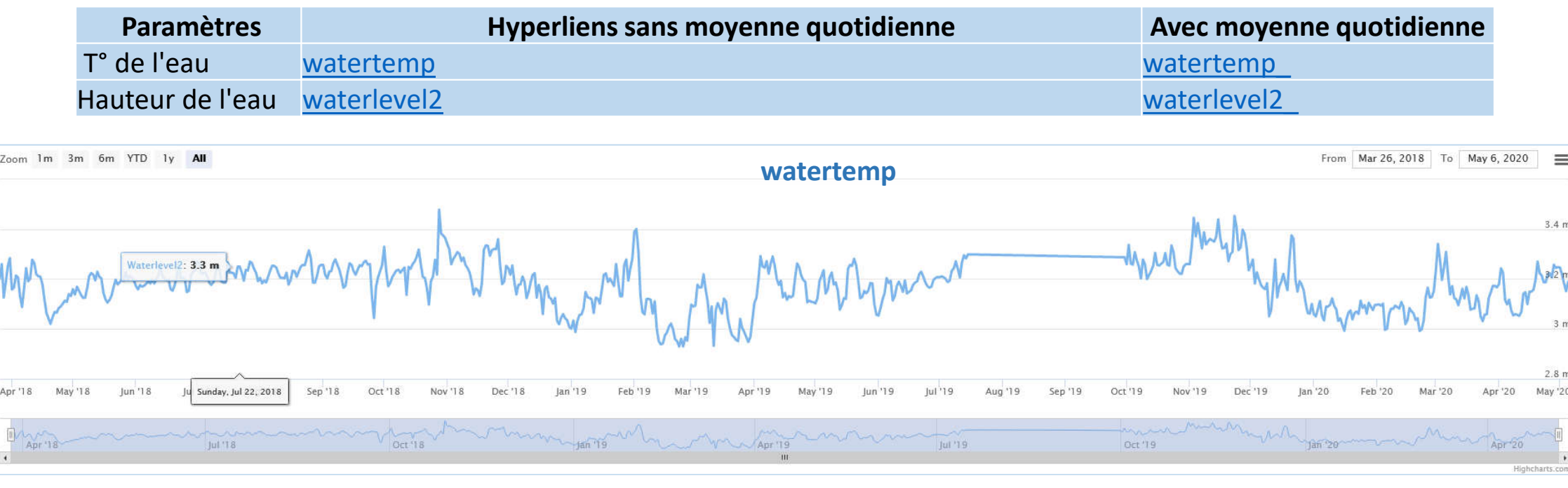

Les fonctionnalités des ces graphiques dynamiques sont identiques à celles qui viennent d'être présentées.

Ce graphique dynamique permet la visualisation de **1 000 468 données** extraites de la BD RACE. La requête prend +/- 30 secondes.

Le paramètre est **Watertemp** dans le port de STARESO (INST1 et/ou NEW03)

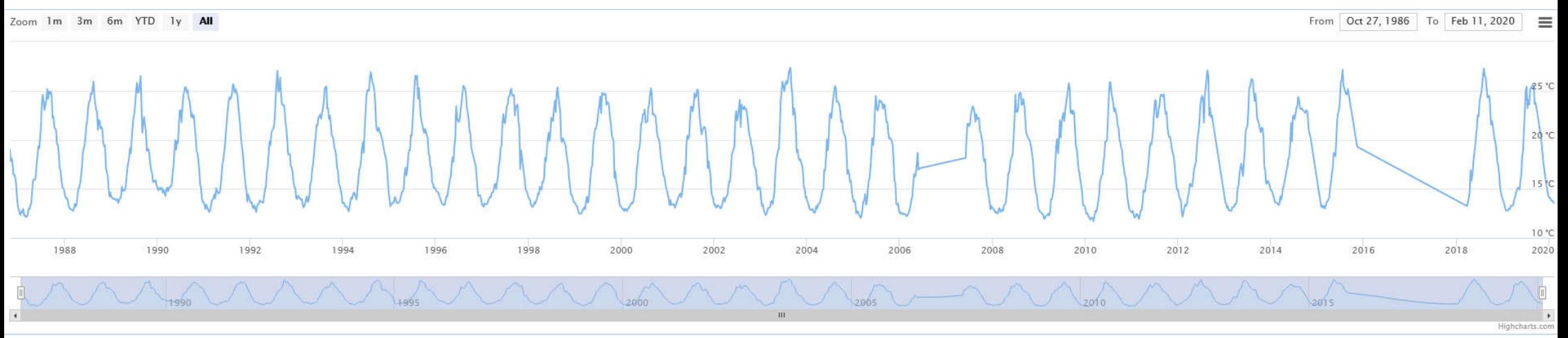

3- Données du mât météo (**INSJD**) avec un pas de temps de 20 minutes 3.1 Présentation sous forme de 16 graphiques dynamiques pour les données depuis le **27/10/1997** pour toutes les variables(sauf depuis 16/02/1998 pour **atmpress** et **solrad**) (http://www.gitan.ulg.ac.be/Intranet/Intranet\_BDRACE.html#INSJD)

**Paramètres Hyperliens sans moyenne quotidienne Avec moyenne quotidienne** Humidité de l'air relhum relhum\_ Température de l'air airtemp airtemp de l'airtemp de l'airtemp de l'airtemp de l'airtemp de l'airtemp de l'air Pression atmosphérique atmosphérique atmpress atmosphérique atmosphérique atmosphérique atmosphérique atmosphér **Radiation solaire** solrad solrad solrad solrad solrad solrad solrad solrad solrad solrad solrad solrad solrad so Direction du vent winddir winddir winddir winddir wind winddir wind winddir Vitesse du vent en rafale windgust windgust windstanding windgust Vitesse du vent (moyenne sur 20 min) windspeed windspeed windspeed Vitesse du vent (moyenne et rafale) windspeed&windgust windspeedS&windgust\_ Zoom 1m 3m 6m YTD 1y All From Oct 27 1997 To May 23 2019 **airtemp**INS.ID codesta  $2003$ Week from Monday, Aug 16, 2004 2006 2010  $2011$ 2012 2015  $2014$ 2015 2016 2017 2018 2019

4- Données du mât de la station (INST2) avec des mesures toutes les heures 4.1 Présentation sous forme de 4 graphiques dynamiques pour les données de **vitesse moyenne du vent** depuis le 29/10/2007 et de **direction du vent** depuis le 28/04/2008

(http://www.gitan.ulg.ac.be/Intranet/Intranet\_BDRACE.html#INST2)

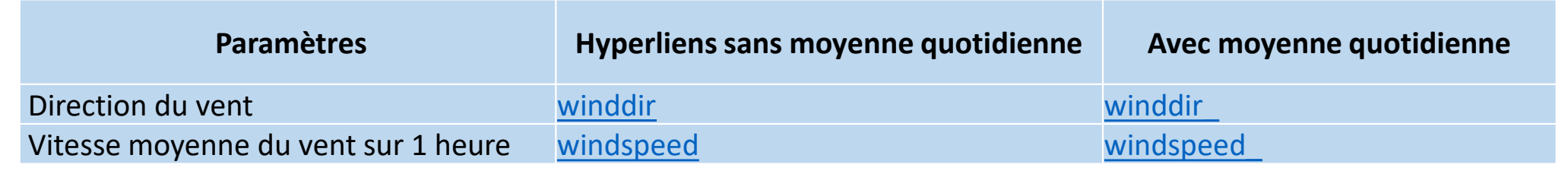

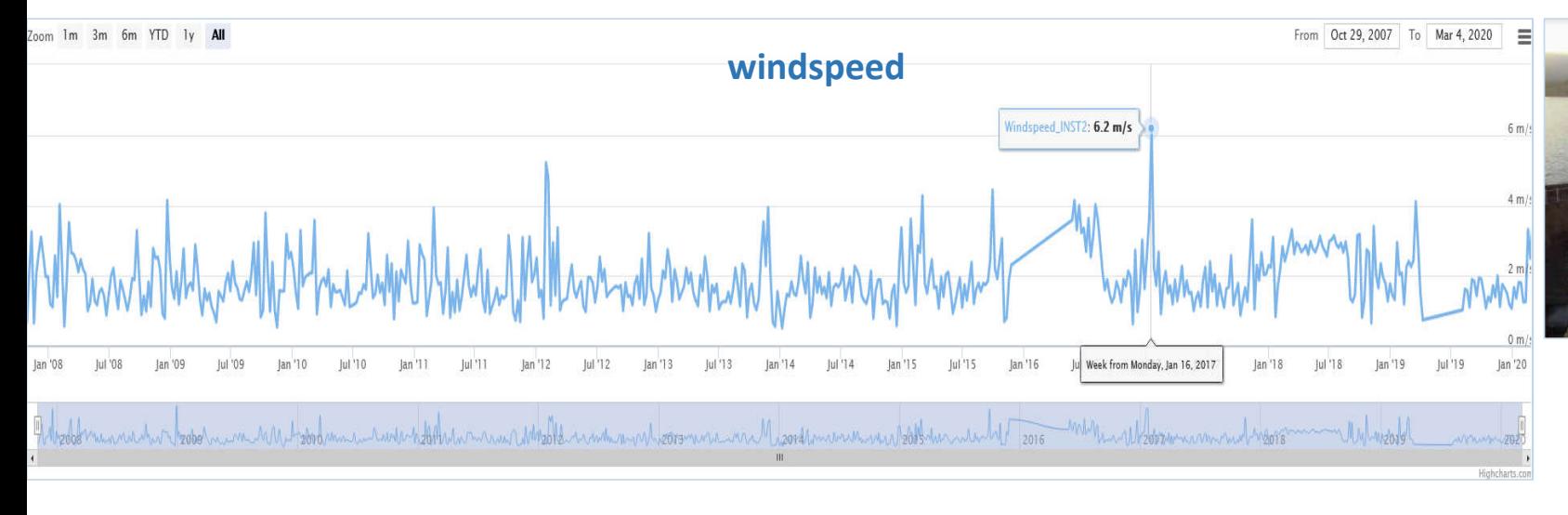

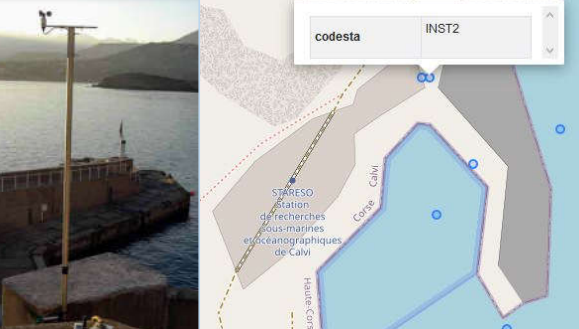

# 5- Données du port de Stareso (**INST1** et **NEW03**)

5.1 Présentation sous forme de 12 graphiques dynamiques des données de température et hauteur d'eau prises depuis respectivement le 27/10/1986 et le 15/08/2012 (http://www.gitan.ulg.ac.be/Intranet/Intranet\_BDRACE.html#Port)

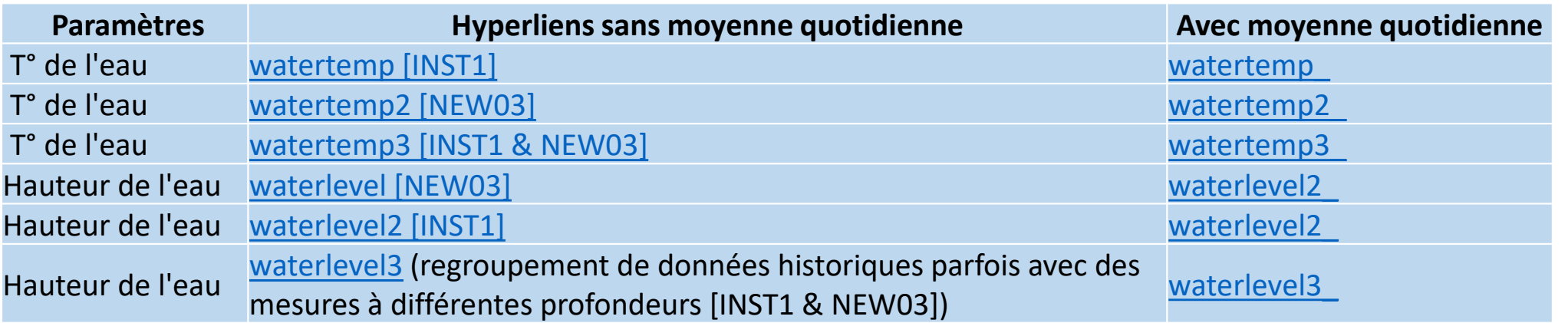

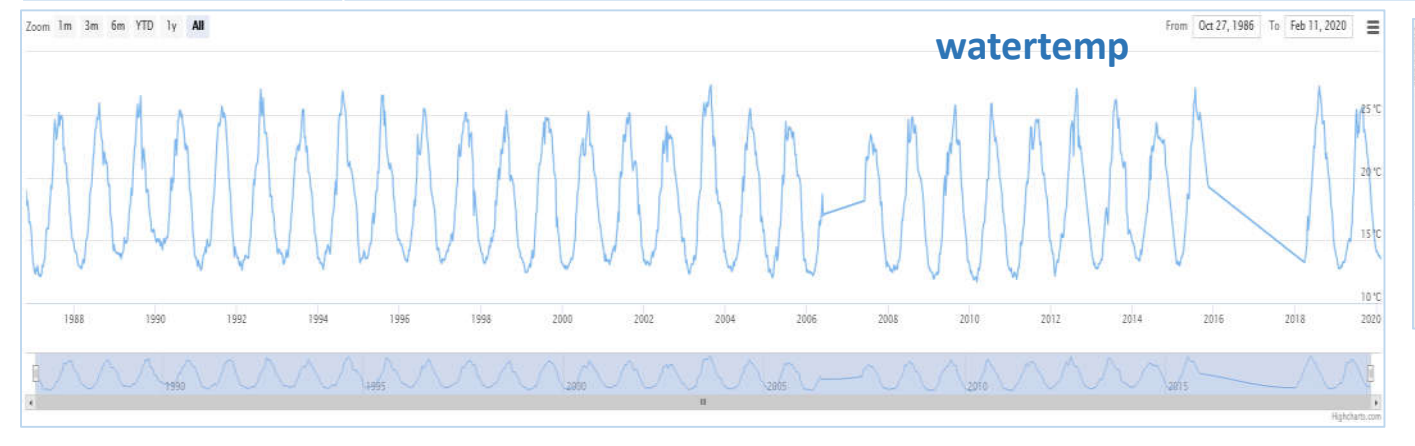

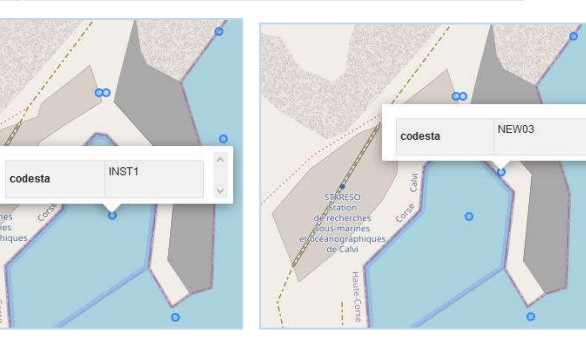

# 6- Données du mouillage des optodes (**OPT01**)

6.1 Présentation sous forme de 2 graphiques dynamiques des données de température à 4.5 , 7 et 9 m de profondeur depuis 4/12/2006 jusqu'à la dernière importation des données (http://www.gitan.ulg.ac.be/Intranet/Intranet\_BDRACE.html#OPT01)

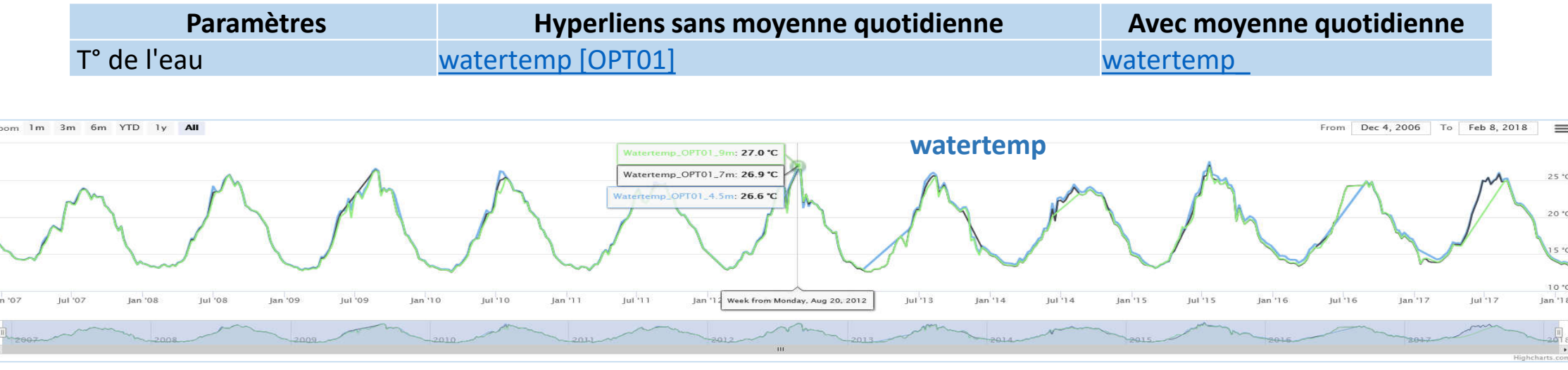

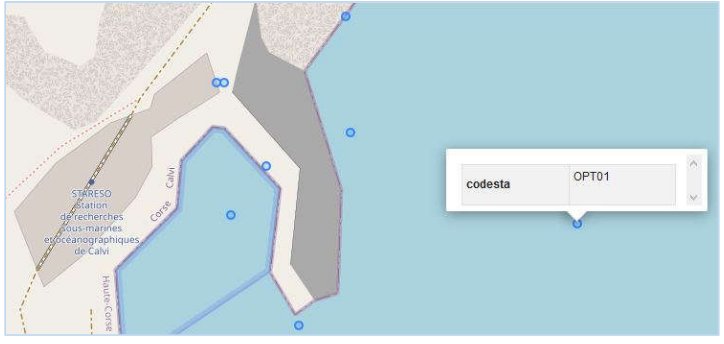

#### **Webcam du bureau de Stareso (INST1)**

On peut se faite une bonne idée de l'état de la mer dans le port de Stareso en regardant les images transmises toutes les minutes. Attention ces images ne sont plus archivées.

http://www.gitan.ulg.ac.be/cms/index.php?page=donnees-de-stareso#3.

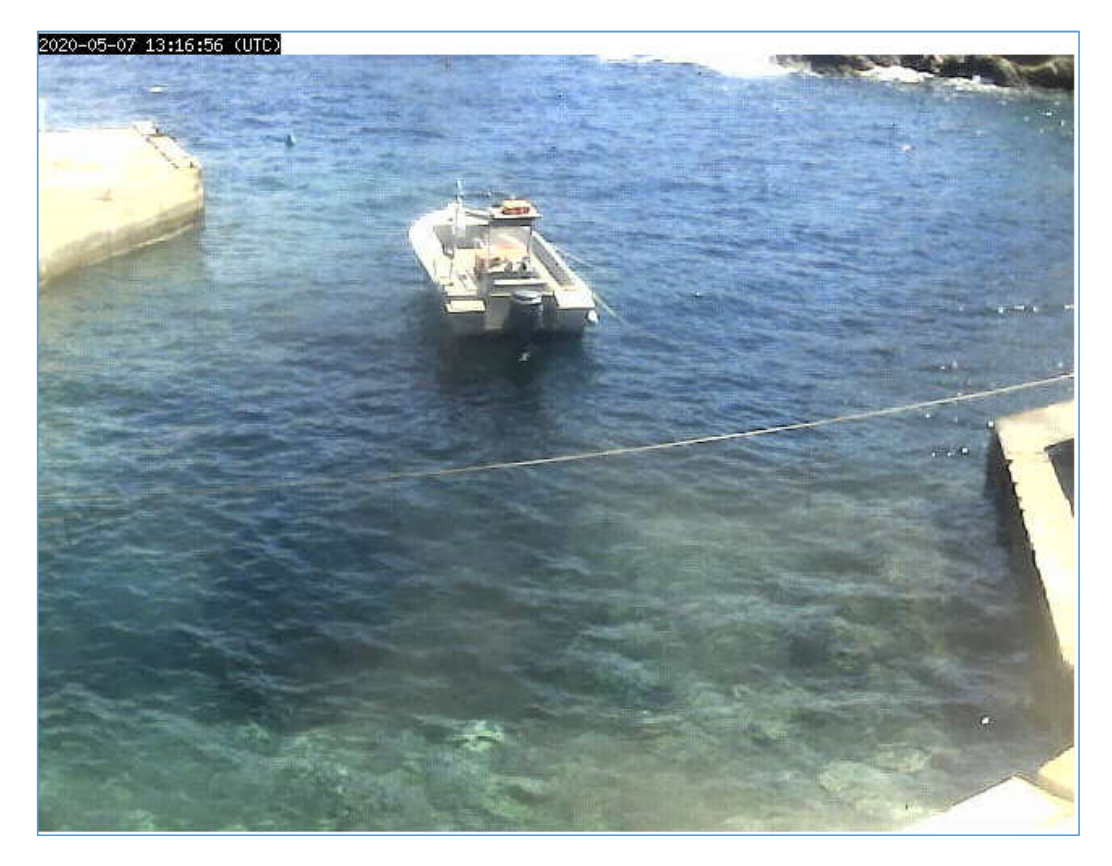

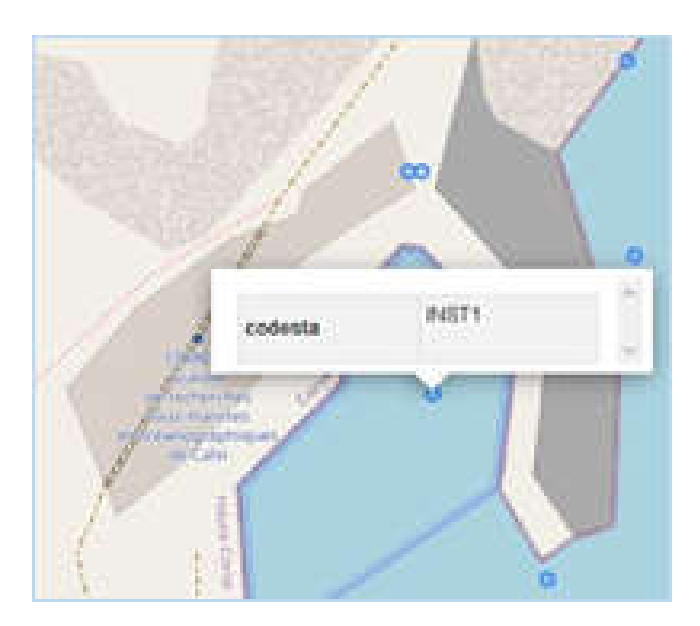

# **Vidéo3 Quels sont les outils d'analyse directement disponibles sur Internet? FIN**